# **D-View 8 Software per la gestione di rete:**

Flessibile e versatile, il D-View 8 utilizza una tecnologia web avanzata per fornire uno strumento di gestione completo basato su standard progettato per gestire, monitorare e manutenere le reti critiche a livello centrale.

#### **DV-800**

- Strumento completo di gestione della rete cablata e wireless, supporta la risoluzione dei problemi, la configurazione, il controllo delle prestazioni e la sicurezza della rete.
- Gestione end-to-end dell'IT aziendale, scalabilità dell'architettura di sistema e accoglimento di nuove tecnologie e infrastrutture, supportando al contempo la gestione di dispositivi proprietari D-Link e di terze parti.
- Le diverse opzioni di licenza, Standard ed Enterprise, permettono di rispondere a qualsiasi requisito di rete, dalle PMI alle installazioni per grosse aziende.
- La licenza standard può gestire fino a 5.000 nodi per una singola organizzazione, su più siti.
- La licenza Enterprise gestisce fino a 5000 nodi e supporta più sonde server, locali o remote, su più siti e reti.

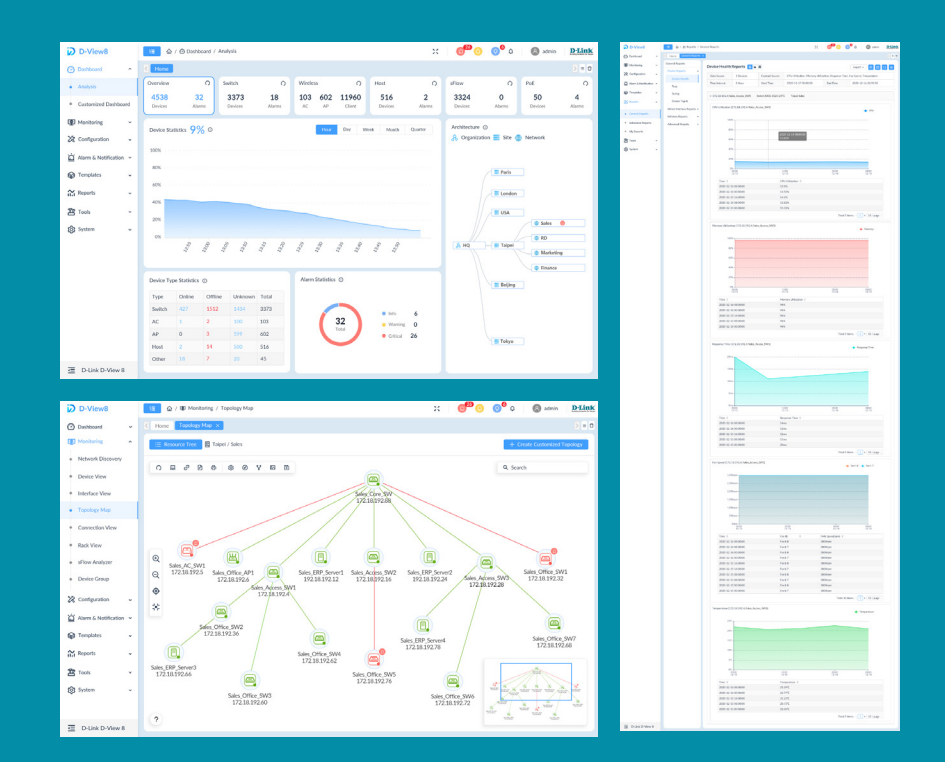

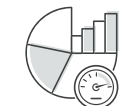

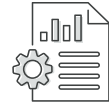

**Reportistica centralizzata Distribuzione altamente** 

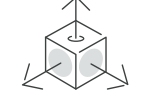

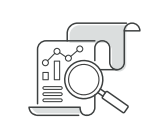

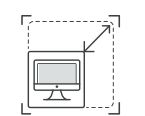

**flessibile e scalabile**

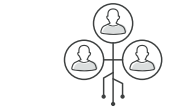

**Analisi della rete in tempo reale Analizzatore sFlow Amministrazione basata su ruoli Dashboard intuitiva**

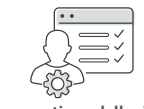

**Ricca gestione delle risorse Gestione inventario** 

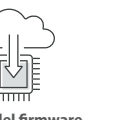

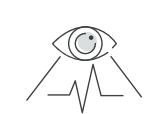

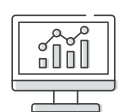

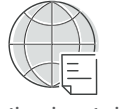

**Configurazione batch Gestione del firmware Monitoraggio versatile**

#### **Specifiche tecniche Caratteristiche D-View 8** */ DV-800*

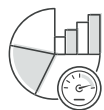

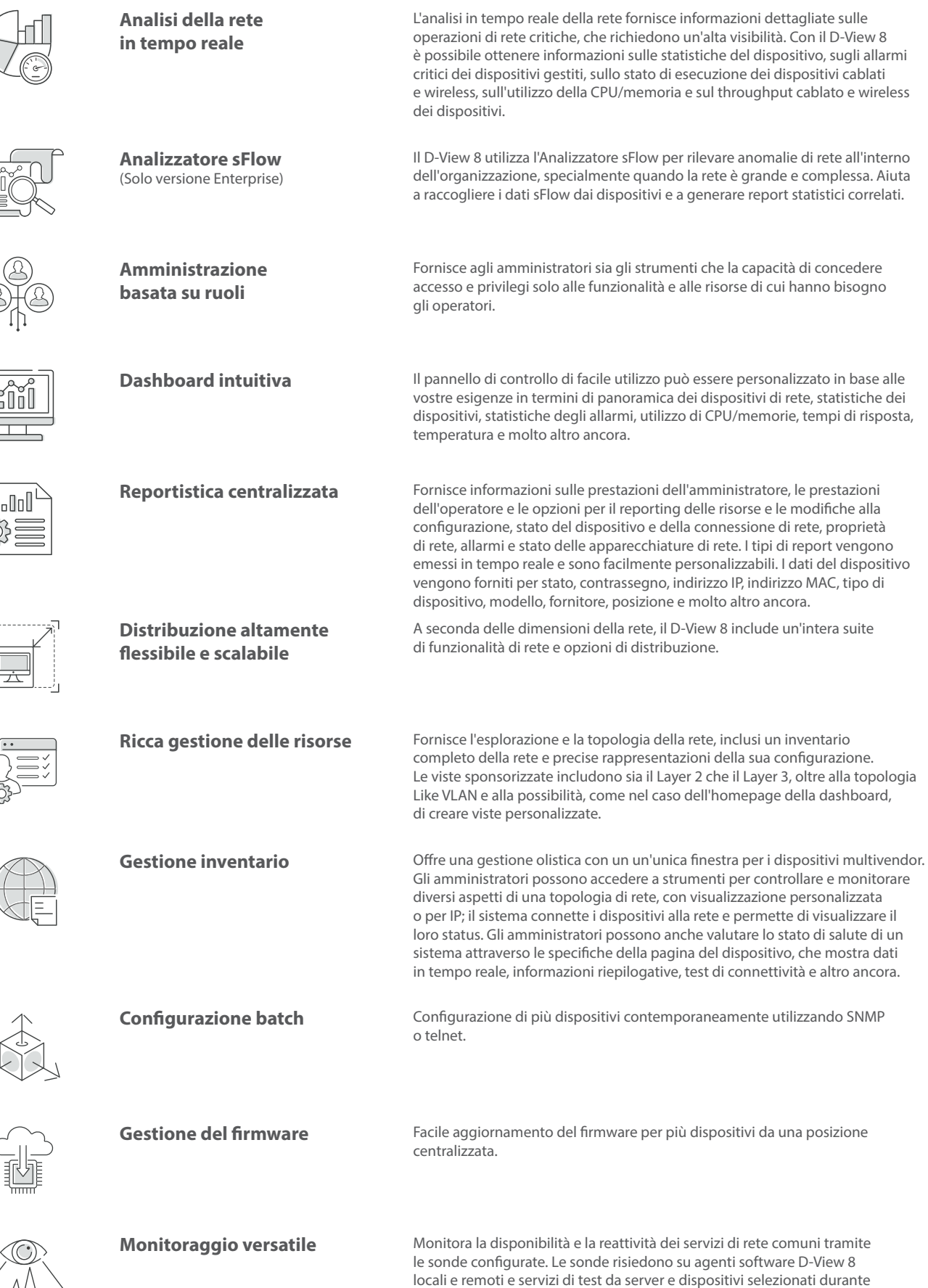

la configurazione delle sonde.

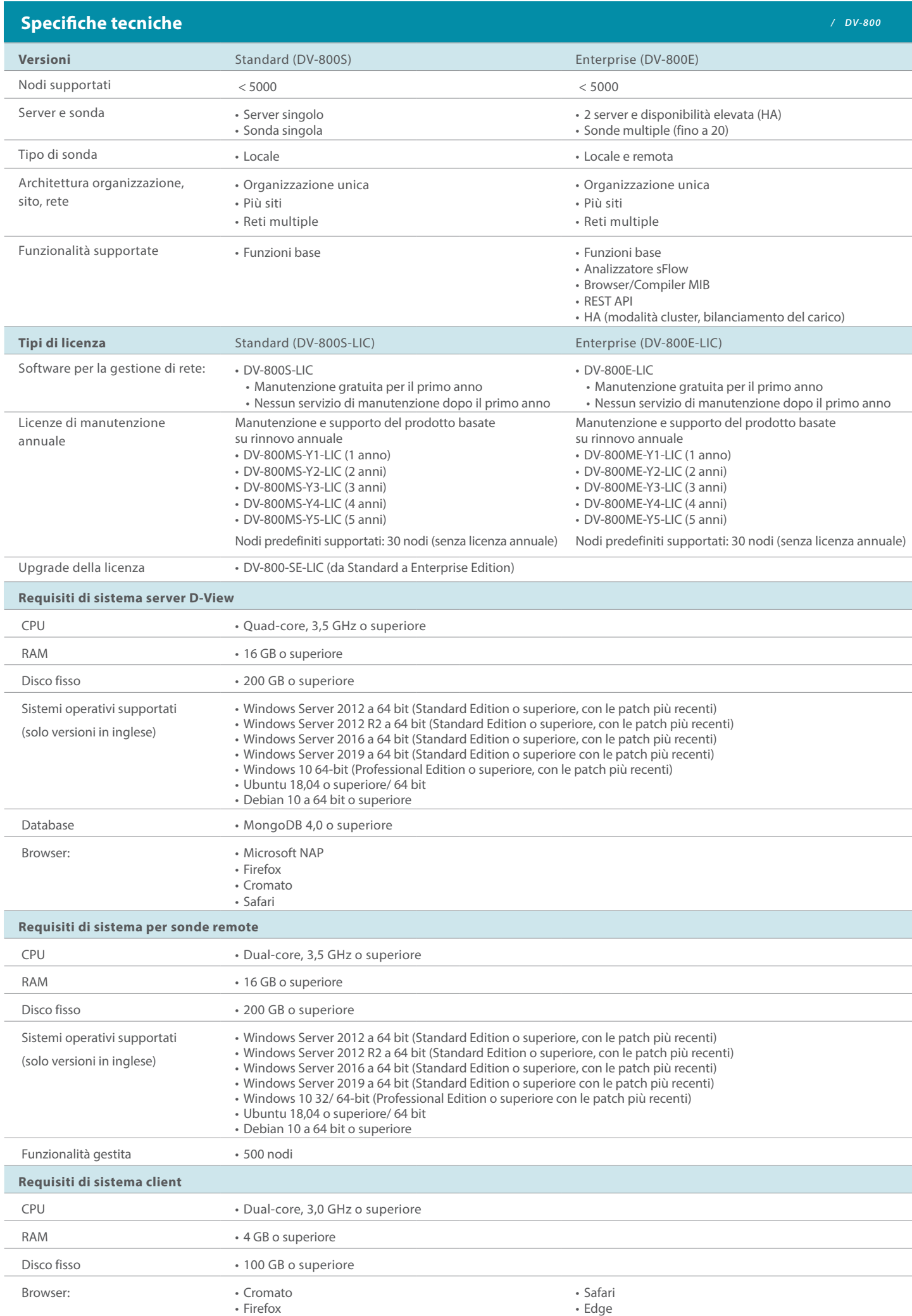

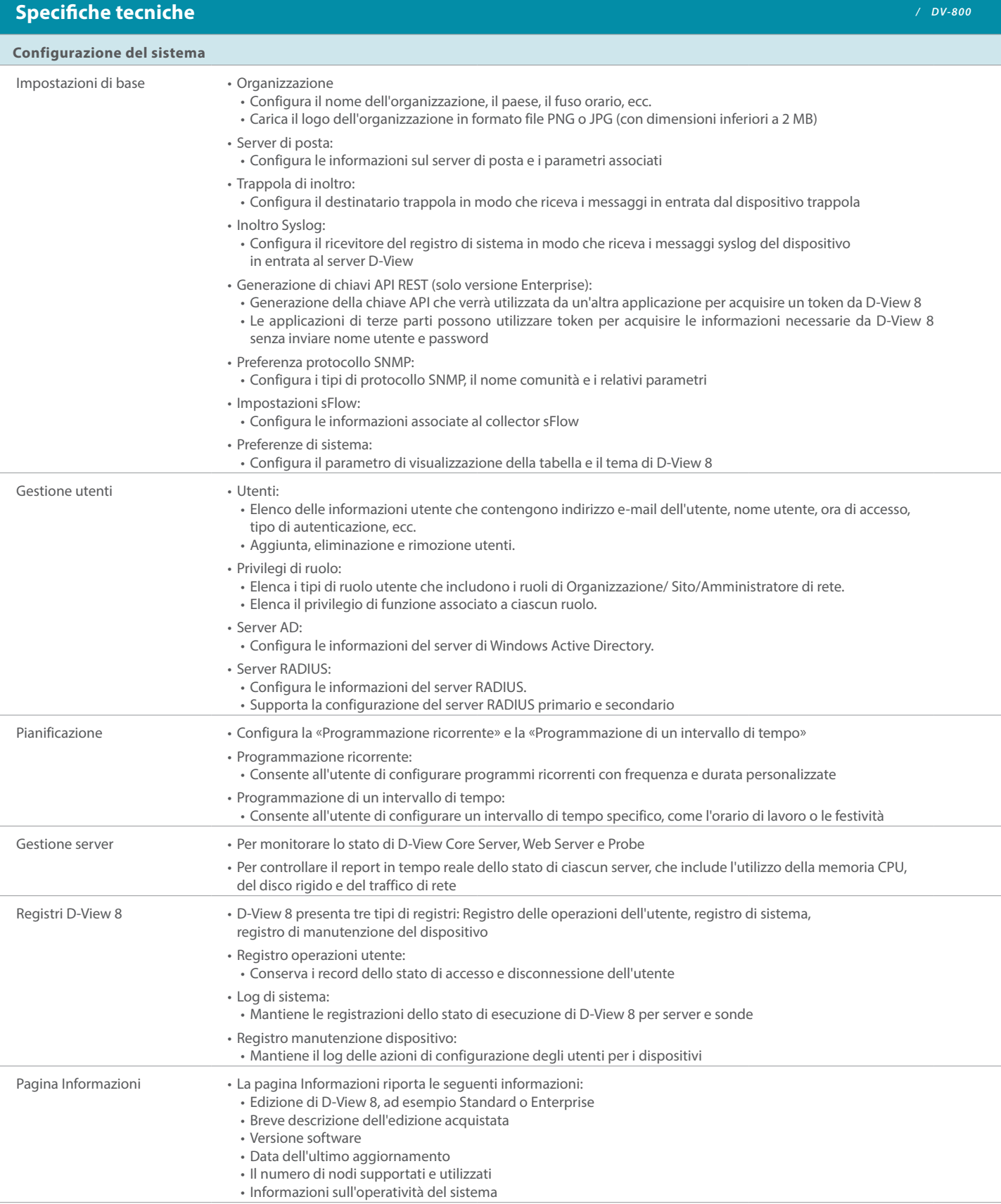

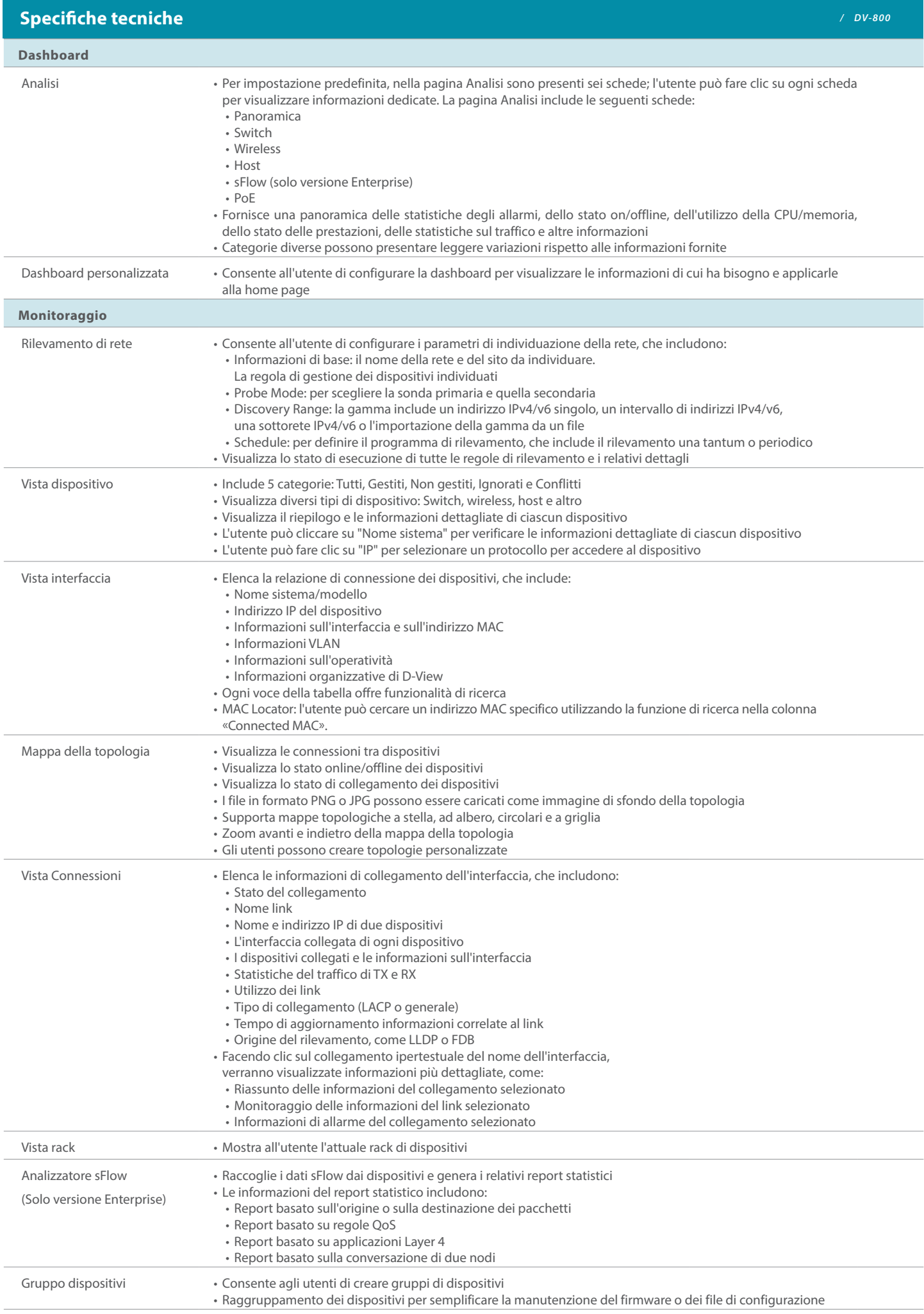

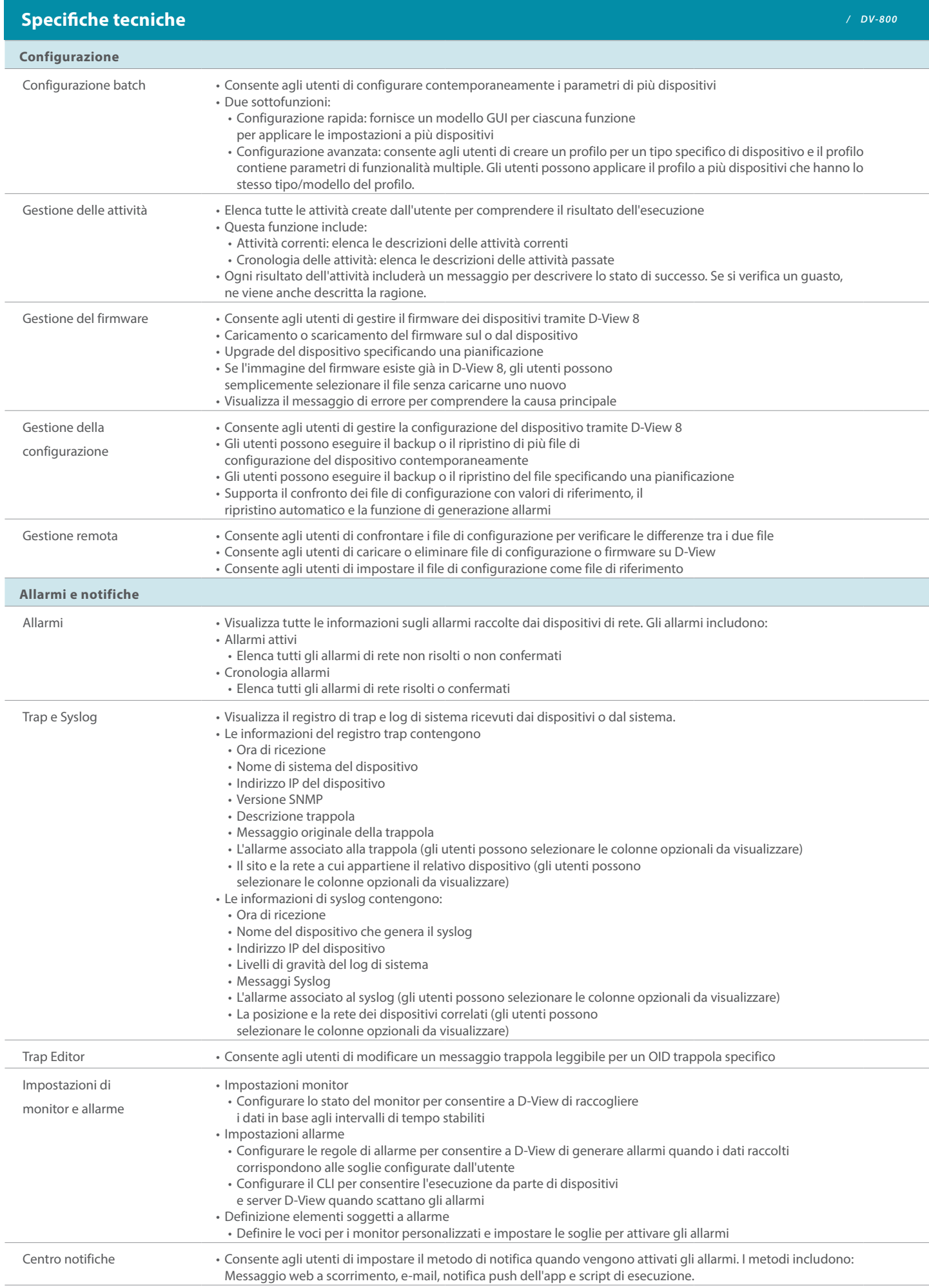

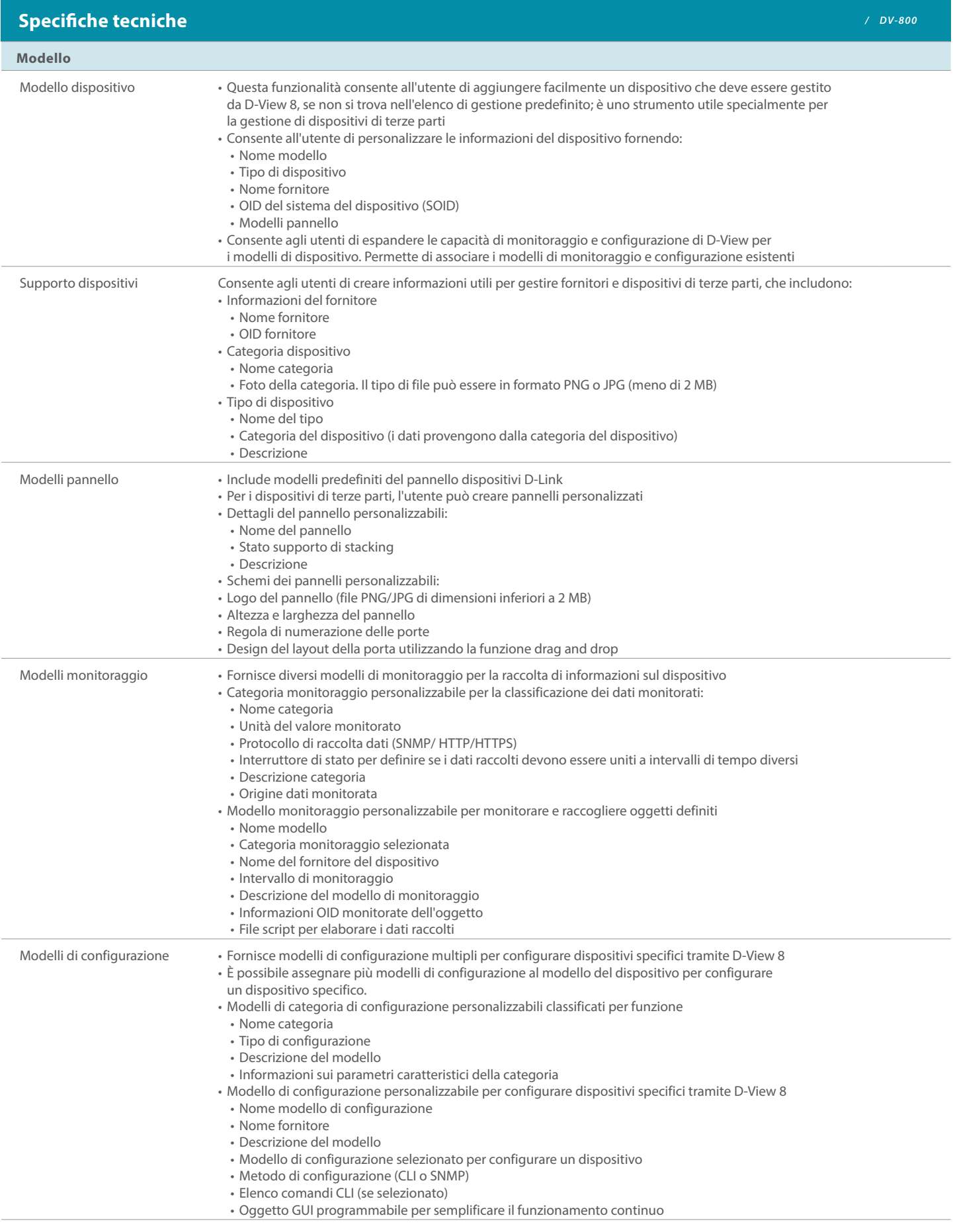

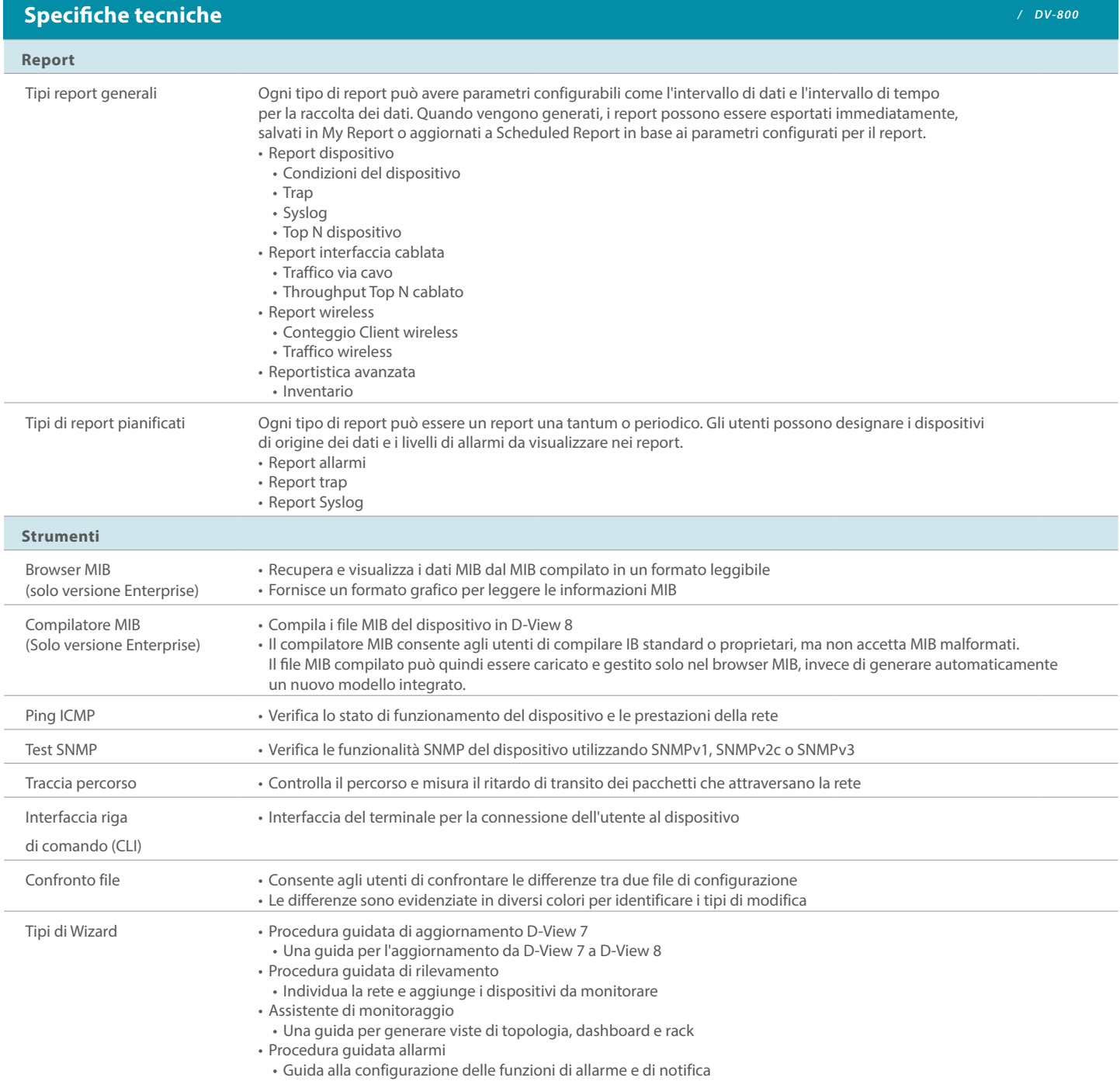

D-Link (Deutschland) GmbH, Schwalbacher Strasse 74, 65760 Eschborn D-Link (Europe) Ltd., First Floor, Artemis Building, Odyssey Business Park, West End Road, South Ruislip HA4 6QE, Regno Unito

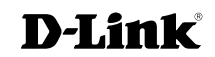